**中嶋 香代子 木下 未悠**  e-ソリューション&サービス事業部

## **デスクトップ型RPAツールの比較検証 とRPA開発・管理ガイドラインの策定**

## **要 旨**

RPA(Robotic Process Automation)とは,人が行うパソ コン操作をソフトウェアで自動化する技術で、定型業務の 大量事務処理等で実績を挙げている。今日では,AI技術 やOCRツール等を組み合わせ,更に多くの業務へ活用さ れている。RPAプログラムには、パソコンでデスクトップ 上のユーザー操作を代行して実行する"デスクトップ型"と, サーバ上で大量データや繰り返し処理を実行する"サーバ 型"の2種類がある。デスクトップ型はユーザーの利便性重 視でスモールスタートに向いており,サーバ型は管理統制 重視で専門部署による一元集中管理がしやすい特長がある。

RPAを導入するときは,次のような手順で行う。

- ⑴ 業務プロセスの棚卸し
- ⑵ RPA化業務の選定
- ⑶ RPAツール選定
- ⑷ トライアル導入
- ⑸ 社内展開

社内展開する際には,RPA実装工程の要件定義や, セキュリティ対策等のガイドラインの設定といったガバ ナンス整備が必要になる。併せて,推進体制の構築,ノ ウハウ収集やRPA担当者育成等の技術力強化にも取り 組まなければならない。

e-ソリューション&サービス事業部(以下"e-SS事業 部"という。)では,2018年からRPAによる業務改善に取 り組んでいる。その取組みの一環として,デスクトップ 型RPAツールの比較検証とRPA開発・管理ガイドライ ンの策定を実施した。

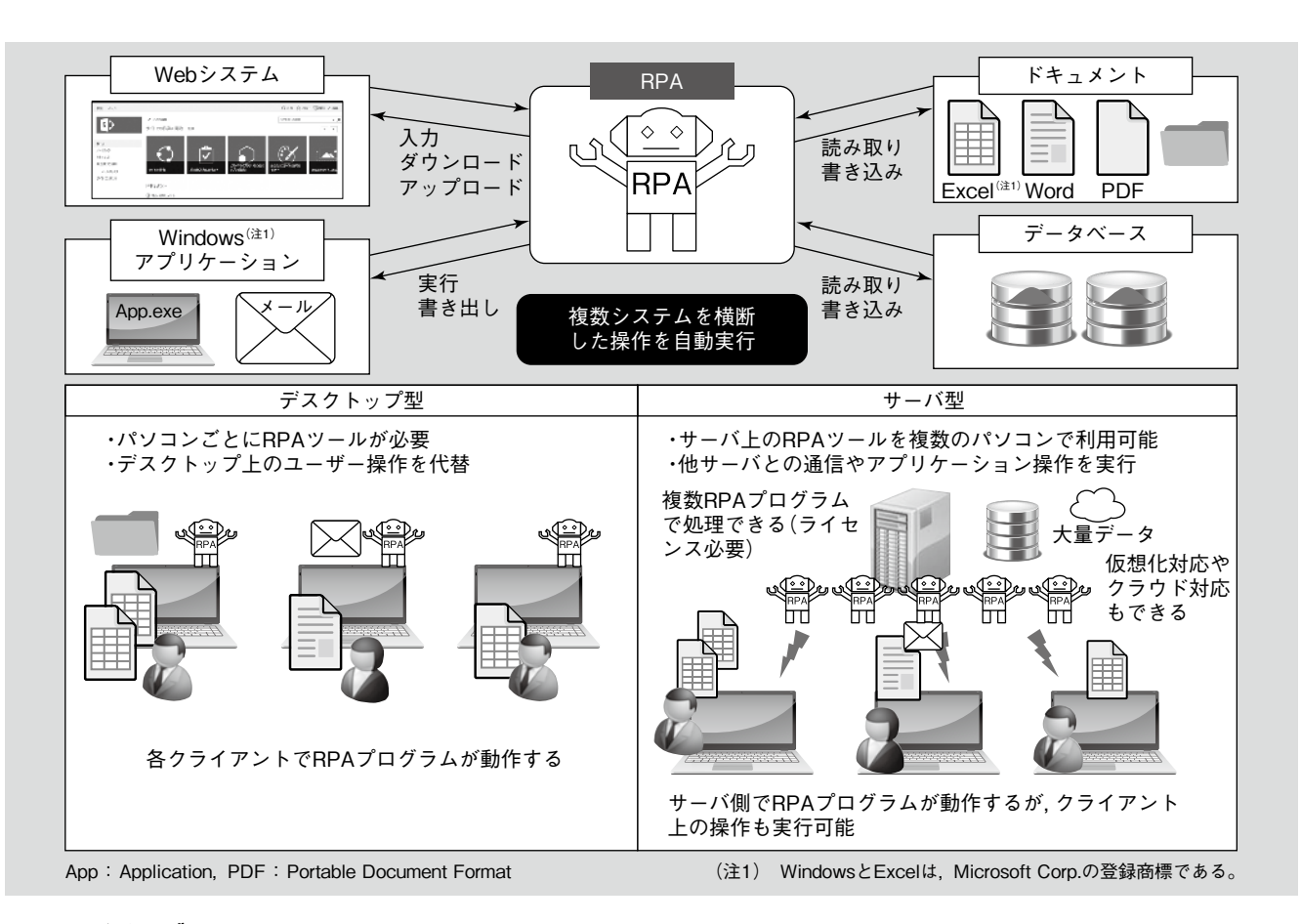

## **RPAのイメージ**

RPAの利用イメージとデスクトップ型/サーバ型の比較イメージを示す。